Сергеевна<br>DN: C=RU, OU=MOУ СШ Валяева DR. C=KO, OO=WOO<br>C.Хмелёвка, O=MOY CШ<br>C.Хмелёвка, CN=Валяева Надежда<br>Сергеевна, E=h6250@yandex.ru<br>Основание: я подтверждаю этот документ CepreeBHa Adara: 2023.01.07 17:07:45+04'00'

Подписан: Валяева Надежда

Муниципальное общеобразовательное учреждение средняя школа с Хмелёвка

Рассмотрена на заседании педагогического совета Протокол № 1 OT 30. 08. 2022z.

Надежда

**УТВЕРЖДАЮ** И. о директора МОУ СШ с. Хмелёвка (наименование организации) Bausely H.C. Barresa Приказ № 53- $E$  от 30.08.20227

лля **NOKYMEHTOR** 

ДОПОЛНИТЕЛЬНАЯ ОБЩЕОБРАЗОВАТЕЛЬНАЯ ОБЩЕРАЗВИВАЮЩАЯ ПРОГРАММА технической направленности ««ЗАНИМАТЕЛЬНАЯ ИНФОРМАТИКА»»

Возраст обучающихся: 7-11 лет Срок реализации: 1 год Уровень программы: базовый

> Разработчик программы: педагог дополнительного образования Флегонтов Анатолий Иванович

с. Хмелёвка, 2022 г.

# Содержание

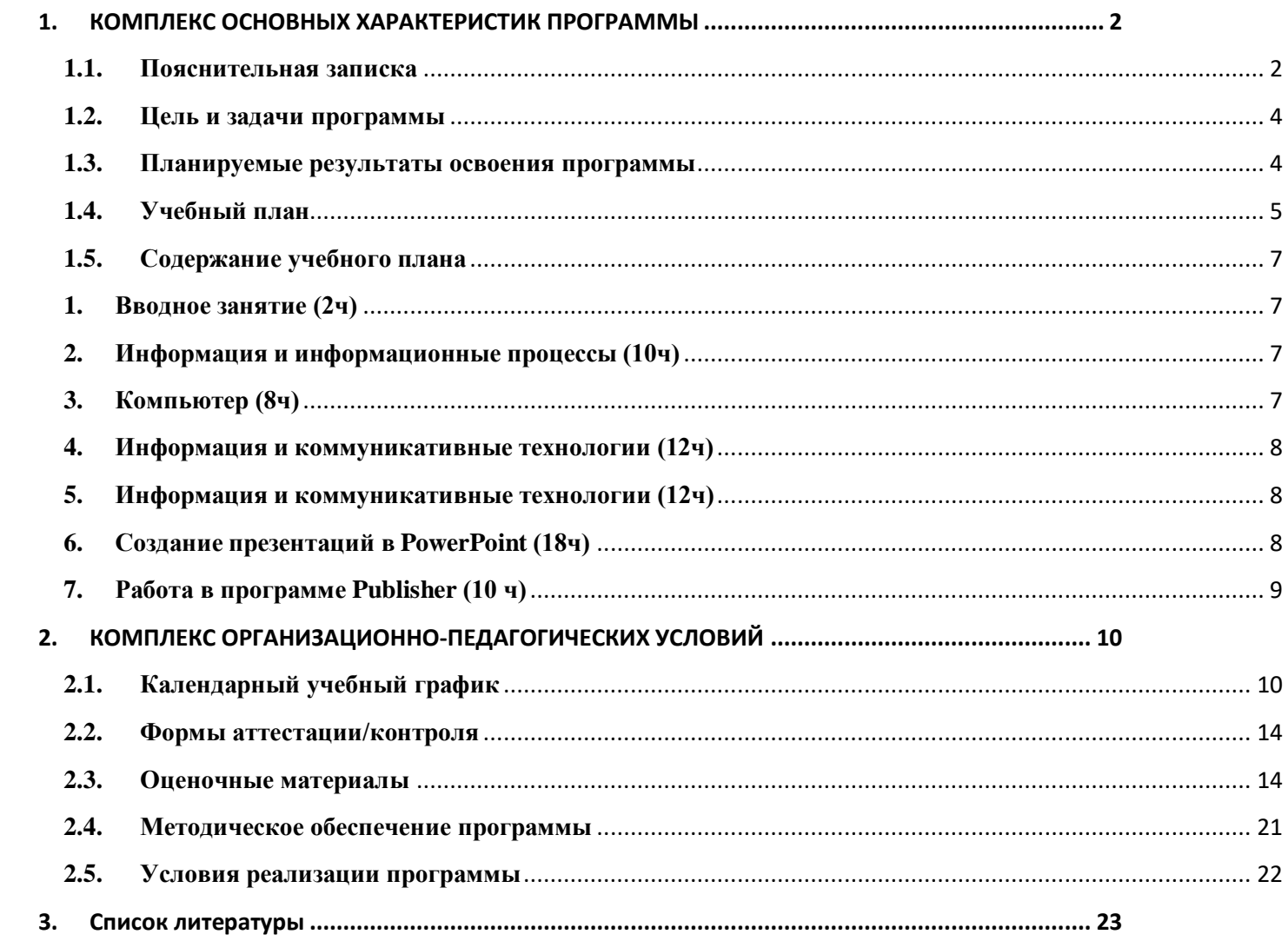

# **1. КОМПЛЕКС ОСНОВНЫХ ХАРАКТЕРИСТИК ПРОГРАММЫ**

## **1.1. Пояснительная записка**

# <span id="page-2-0"></span>**Нормативно-правовое обеспечение программы:**

<span id="page-2-1"></span>Дополнительная общеобразовательная общеразвивающая программа технической направленности «Занимательная информатика» разработана в соответствии со следующими нормативно-правовыми документами:

Федеральный закон от 29 декабря 2012 года № 273-ФЗ «Об образовании в Российской Федерации» (ст. 2, ст. 15, ст.16, ст.17, ст.75, ст. 79);

Концепция развития дополнительного образования до 2030 года, утвержденной распоряжением Правительства Российской Федерации от 31.03.2022 года № 678-р;

Приказ Министерства просвещения Российской Федерации от 09.11.2018 года № 196 «Об утверждении Порядка организации и осуществления образовательной деятельности по дополнительным общеобразовательным программам»;

Приказ Министерства просвещения Российской Федерации от 30 сентября 2020 г. № 533 «О внесении изменений в порядок организации и осуществления образовательной деятельности по дополнительным общеобразовательным программам, утвержденный приказом Министерства просвещения Российской Федерации от 9 ноября 2018 г. № 196»;

Методические рекомендации по проектированию дополнительных общеразвивающих программ № 09-3242 от 18.11.2015 года;

СП 2.4.3648-20 Санитарно-эпидемиологические требования к организациям воспитания и обучения, отдыха и оздоровления детей и молодежи;

Локальные акты образовательной организации:

Устав образовательной организации МОУ СШ с.Хмелёвка;

Положение о разработке, структуре и порядке утверждения дополнительной общеобразовательной общеразвивающей программы в МОУ СШ с.Хмелёвка*;*

Положение о порядке проведения входного, текущего контроля, итогового контроля освоения обучающимися дополнительных общеобразовательных общеразвивающих программ, промежуточной и итоговой аттестации обучающихся в МОУ СШ с.Хмелёвка*;*

**Нормативные документы, регулирующие использование электронного обучения и дистанционных технологий**

Приказ Министерства образования и науки РФ от 23.08.2017 года № 816 «Порядок организациями, осуществляющих образовательную деятельность электронного обучения, дистанционных образовательных технологий при реализации образовательных программ»

Методические рекомендации от 20 марта 2020 г. по реализации образовательных программ начального общего, основного общего, среднего общего образования, образовательных программ среднего профессионального образования и дополнительных<br>общеобразовательных программ с применением электронного обучения и общеобразовательных программ с применением электронного обучения и дистанционных образовательных технологий.

Положение о реализации дополнительных общеобразовательных программ с использованием электронного обучения и дистанционных образовательных технологий в МОУ СШ с.Хмелёвка*;*

# **Уровень освоения программы**: базовый **Направленность (профиль):** техническая

**Актуальность программы** заключается в том, что современные дети должны владеть необходимыми навыками работы на компьютере и уметь их применять на практике, так как информационное пространство современного человека предусматривает умелое пользование компьютерными технологиями во всех сферах деятельности.

### **Отличительные особенности программы**:

Сегодня компьютер воспринимается детьми как источник разнообразных игр, как посредник в получении готовых рефератов, сочинений и других творческих работ. Необходимо переориентировать сознание школьников по отношению к персональному компьютеру, вовлечь их в увлекательный творческий процесс создания собственных программных продуктов, где компьютер выступает как незаменимый помощник в осуществлении планов и реализации идей.

# **Новизна программы**:

Новизна программы заключается в применении современных технических средств (компьютеры, проектор, мультимедийные программы и специальное программное обеспечение)

### **Адресат программы:**

Программа предназначена для обучения детей в возрасте 7-11 лет.

У детей в этом возрасте хорошо развито непроизвольное внимание, поэтому учебный материал, предъявляемый в ярком, интересном и доступном для ребенка виде вызывает интерес и обращает на себя внимание, ускоряет запоминание содержания. Использование современных технических средств придают учебному процессу творческий, поисковый характер, что способствует развитию творческих способностей, обучающихся и повышению интереса. В первую очередь, это касается вопросов организации и контроля психических процессов: восприятия, внимания, памяти и др. В младшем школьном возрасте дети располагают значительными резервами развития.

**Наполняемость группы**: 8 – 15 человек.

**Объем программы:** 72часа

**Срок освоения программы**: 1 год

**Форма(ы) обучения**: Очная

**Форма реализации**: С применением дистанционных образовательных технологий **Режим занятий:** 1раз в неделю по 2 часа

## **Особенности организации образовательного процесса:**

Курс носит сугубо практический характер, поэтому центральное место в программе занимают практические умения и навыки работы на компьютере. Понятия и термины вводятся для формирования названных умений и навыков.

# **1.2. Цель и задачи программы**

<span id="page-4-0"></span>**Цель программы:** формирование и развитие у детей творческих качеств личности через обучение начальным знаниям в области информатики, элементарным навыкам работы на ПК, развитие логического и алгоритмического мышления.

### **Задачи программы**:

### *Образовательные:*

научить первоначальным навыкам работы на ПК, учитывая возрастные особенности воспитанников;

обеспечить сознательное овладение понятий «информация» и «виды информации»; формировать умения применять полученные знания для решения реальных практических задач;

формировать умения применять теоретические знания на практике.

### *Развивающие:*

расширить кругозор воспитанников в области источника получения информации; развить индивидуальные и творческие способности детей;

способствовать развитию логического и алгоритмического стиля мышления

### *Воспитательные:*

воспитать чувство ответственности;

способствовать развитию навыков работы в коллективе;

воспитать доброжелательность и контактность в отношении со сверстниками;

<span id="page-4-1"></span>способствовать воспитанию дисциплинированности, усидчивости, точности суждений.

## **1.3. Планируемые результаты освоения программы Предметные результаты:**

- научить работать с информацией и применение в практической деятельности;
- научить искать необходимую информацию для поставленной цели;
- научить создавать завершенные проекты с использованием изученных компьютерных сред;
- узнать назначение и возможности графического редактора;
- познакомить с точными способами построения геометрических фигур;
- познакомить с техникой безопасности в компьютерном классе.
- научить владеть уверенно компьютером;
- научить создавать рисунки из простых объектов;
- познакомить с терминологией;
- научить выполнять основные операции над объектами (удаление, перемещение, масштабирование и т.п.).
- познакомить с необходимостью работы в программе PowerPoint, её возможностями и областью ее применения;
- познакомить с возможными способами создания презентаций;
- познакомить со всеми возможностями добавления мультимедийных эффектов.
- научить самостоятельно создавать типовую презентацию и проектировать свою собственную;
- научить демонстрировать свою работу и защищать её.

### **Метапредметные результаты:**

- сформировать навыки работы с информацией (извлекать информацию из различных источников, анализировать, систематизировать, представлять различными способами);
- научить излагать свое мнение и обосновывать свою точку зрения, готовность слушать собеседника и вести диалог;
- развить компетентность в области использования ИКТ.

### **Личностные результаты:**

- сформировать мотивации детей к творчеству, познанию, труду;
- сформировать уважительное и доброжелательное отношение к другому человеку;
- сформировать коммуникативную компетентность в общении и сотрудничестве со сверстниками в процессе разных видов деятельности.

<span id="page-5-0"></span>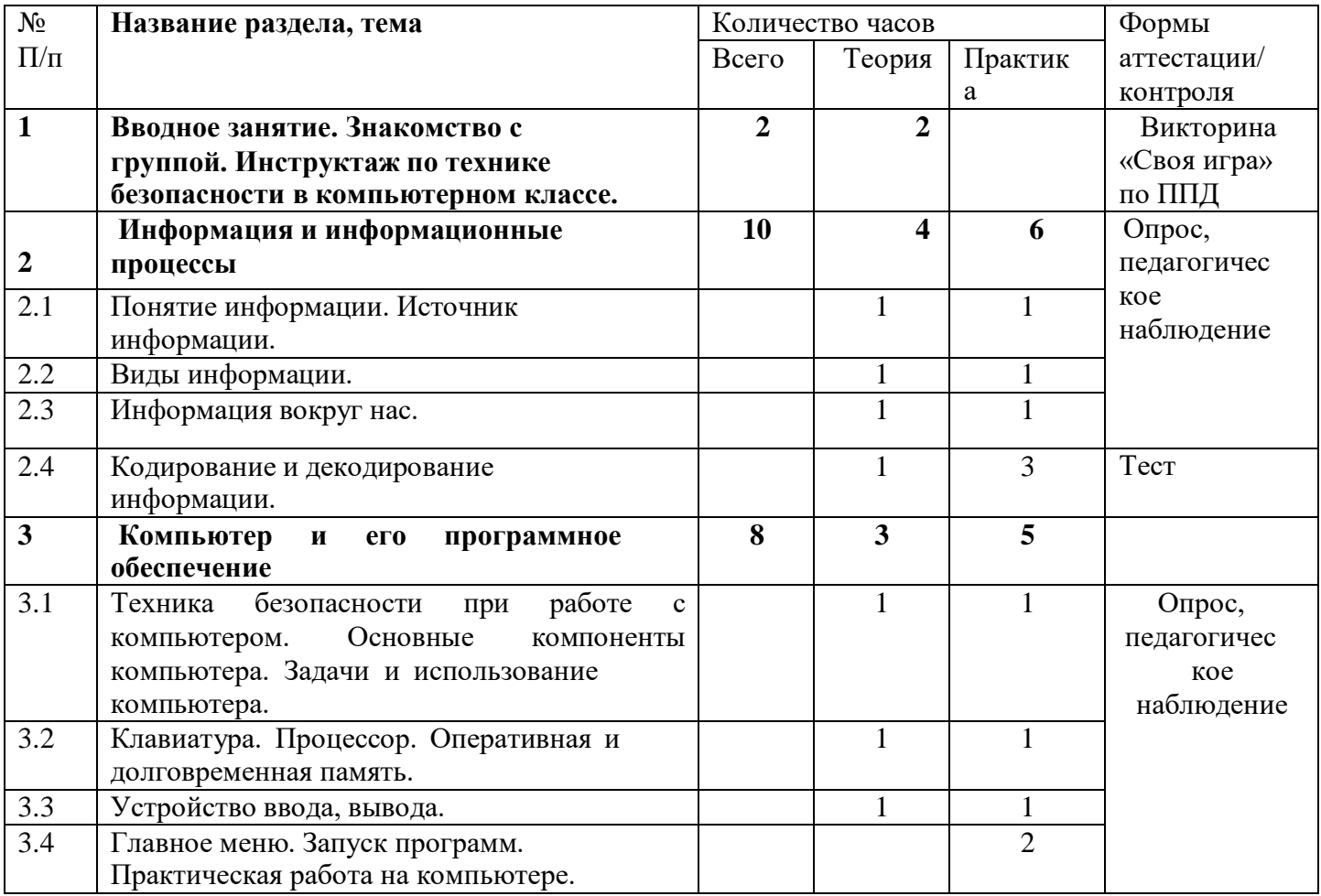

## **1.4. Учебный план**

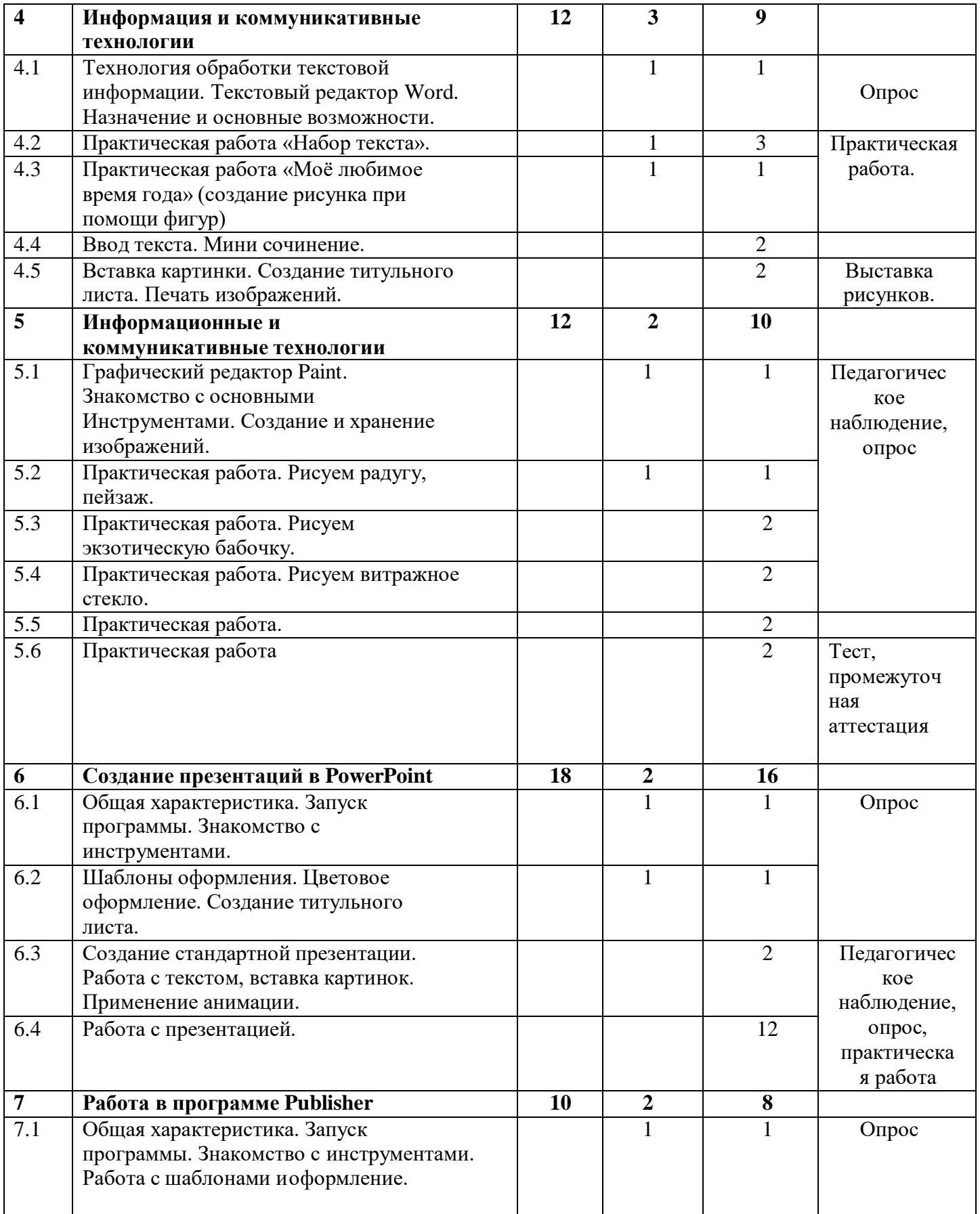

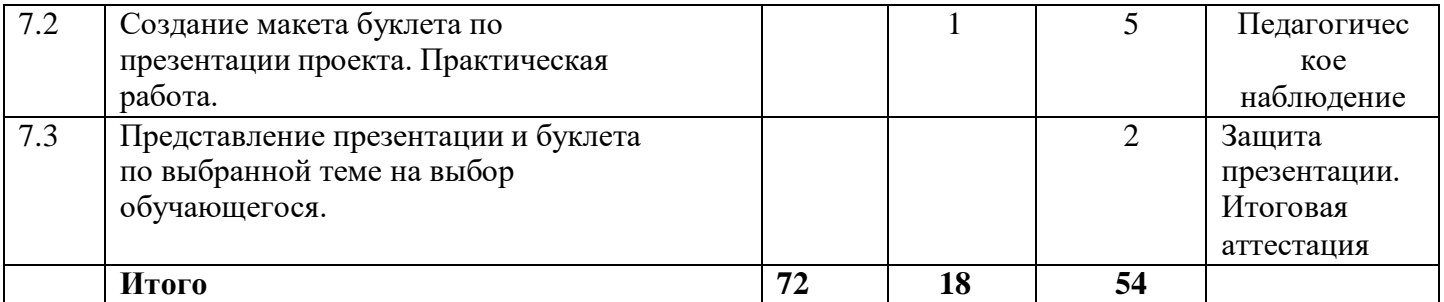

# **1.5. Содержание учебного плана**

## <span id="page-7-1"></span><span id="page-7-0"></span>**1. Вводное занятие (2ч)**

Теория: Знакомство с группой. Инструктаж по технике безопасности в компьютерном классе. Вводное занятие, викторина «Своя игра» по правилам дорожной безопасности.

Оборудование: компьютер, проектор.

### **2.Информация и информационные процессы (10ч)**

<span id="page-7-2"></span>Теория: Введение в образовательную программу. Организационные вопросы. Правила техники безопасности. Знакомство с наукой информатика, понятие информации, источники информации, виды информации, информационные процессы, алгоритм и его виды представления.

- 2.1 Практика: находим источники информации.
- 2.2 Практика: определяем виды информации.

2.3 Практика: составляем примеры информации, окружающие нас.

2.4 Практика: учимся приводить примеры информационных процессов, кодированиеи декодирование информации.

2.5 Практика: Кодирование и декодирование информации.

Форма контроля: тест

Оборудование: компьютер, проектор.

# <span id="page-7-3"></span>**3.Компьютер (8ч)**

3.1 Теория: техника безопасности при работе с компьютером.

Основные компонентыкомпьютера. Задачи и использование компьютера.

Практика: определяем основные компоненты компьютера.

- 3.2 Теория: Клавиатура. Процессор. Оперативная и долговременная память.Практика: работа с клавиатурой
- 3.3 Теория: Устройство ввода, вывода. Практика: определение устройств ввода и вывода информации

Теория: Главное меню. Запуск программ. 3.4 Практика: практическая работа на компьютере Форма контроля: опрос Оборудование: компьютер, проектор.

### **4.Информация и коммуникативные технологии (12ч)**

<span id="page-8-0"></span>Теория: Технология обработки текстовой информации. Текстовый редактор Word. Назначение и основные возможности. Вставка картинки. Создание титульного листа. Печать изображений.

4.1 Практика: работа в программе Word.

4.2Практика: Практическая работа «Набор текста».

4.3 Практика:Практическая работа «Моё любимое время года» (создание рисункапри помощи фигур)

4.4 Практика:Ввод текста. Мини сочинение.

4.5 Практика:Вставка картинки. Создание титульного листа. Печать изображений.

Форма контроля: опрос

Оборудование**:** компьютер, принтер, проектор.

### **5. Информация и коммуникативные технологии (12ч)**

<span id="page-8-1"></span>5.1 Теория: Графический редактор Paint. Знакомство с основными инструментами. Создание и хранение изображений.

Практика: работа в графическом редакторе.

5.2 Практика: Практическая работа. Рисуем радугу,

пейзаж.

- 5.3 Практика: Практическая работа. Рисуем экзотическую бабочку.
- 5.4 Практика: Практическая работа.

Рисуем витражное стекло.

- 5.5 Практика: Рисуем технику
- 5.6 Практика**:** тест

Форма контроля: тест

Оборудование**:** компьютер, принтер, проектор.

### **6.Создание презентаций в PowerPoint (18ч)**

- <span id="page-8-2"></span>6.1 теория: Общая характеристика. Знакомство с инструментами.Практика: запуск программы.
- 6.2 Практика: Шаблоны оформления. Цветовое оформление. Создание титульного листа.
- 6.3 Практика: Создание стандартной презентации. Работа с текстом, вставка

картинок. Применение анимации.

6.4 Практика:Работа с презентацией

Форма контроля: опрос Оборудование: компьютер, проектор.

## **7.Работа в программе Publisher (10 ч)**

- <span id="page-9-0"></span>7.1 Теория: Общая характеристика. Запуск программы. Знакомство с инструментами.Практика: Работа с шаблонами и оформление.
- 7.2 Практика: Создание макета буклета по презентации проекта. Практическая работа.Тест на компьютерную грамотность
- 7.3 Практика: Защита работы презентация и буклет по выбранной теме на выборобучающегося.

Форма контроля: опрос, защита презентации Оборудование: компьютер, проектор.

## **2. КОМПЛЕКС ОРГАНИЗАЦИОННО-ПЕДАГОГИЧЕСКИХ УСЛОВИЙ**

### **2.1. Календарный учебный график**

**Место проведения:** компьютерный класс школы

**Время проведения занятий: 1** раз в неделю по 2часа. . Продолжительность занятий составляет 40 минут.

**Год обучения:** Программа рассчитана на 2022-2023 учебный год

**Количество учебных недель:** 36 недель, 72 часа

Учебный процесс организуется по триместрам, разделенным каникулами. Конкретные даты начала и окончания триместров, каникул ежегодно устанавливаются годовым календарным учебным графиком, утверждаемым приказом директора учреждения.

<span id="page-10-1"></span><span id="page-10-0"></span>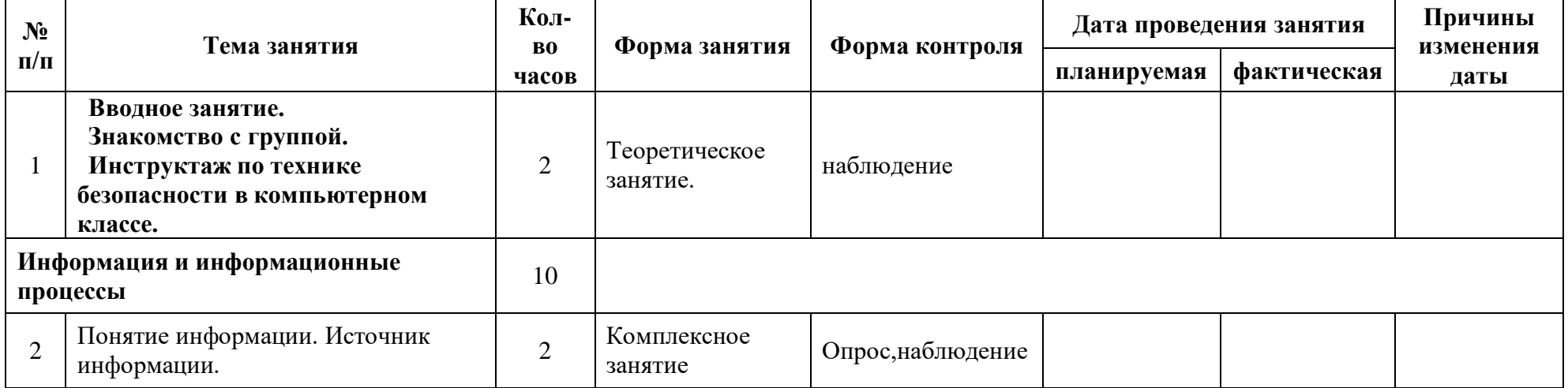

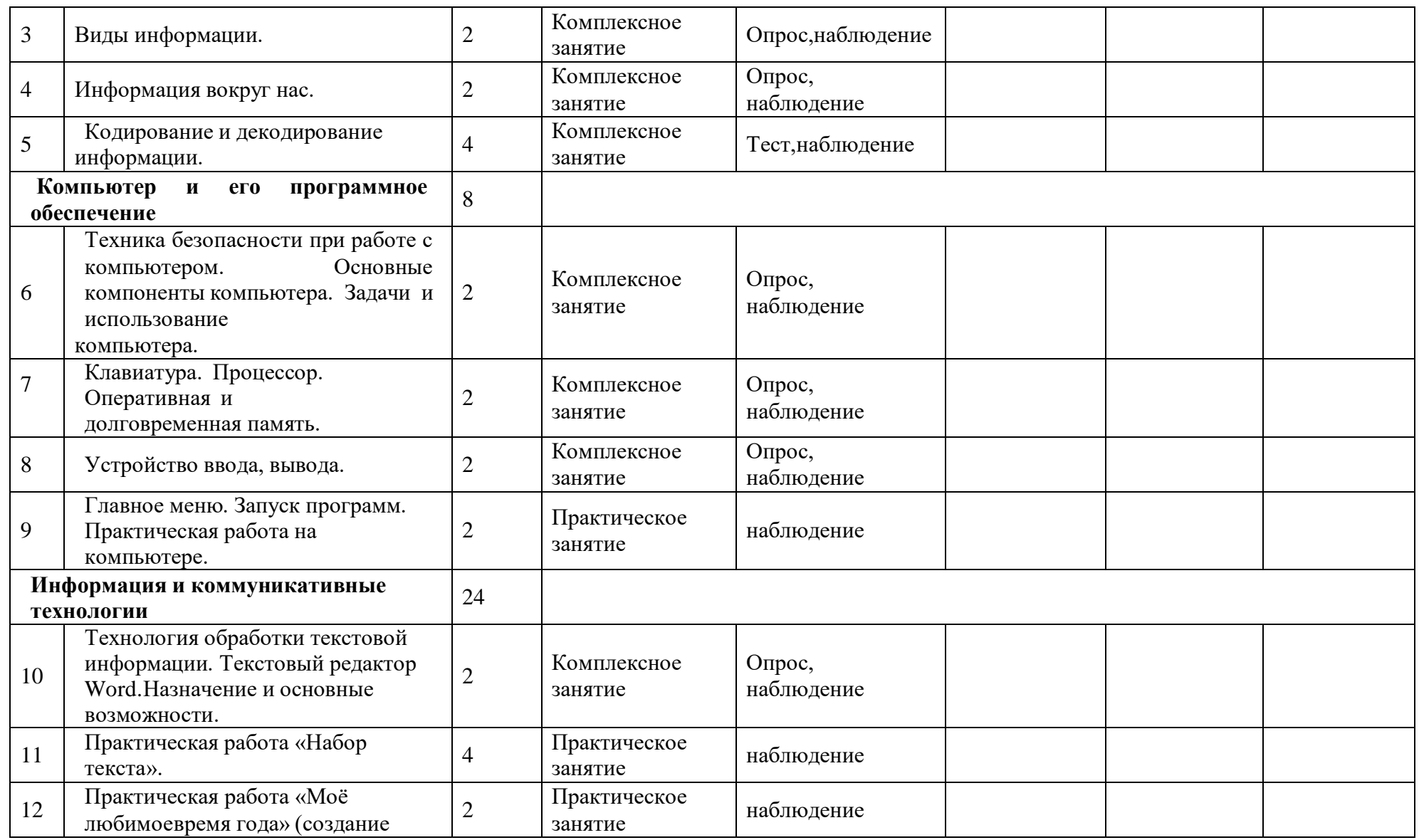

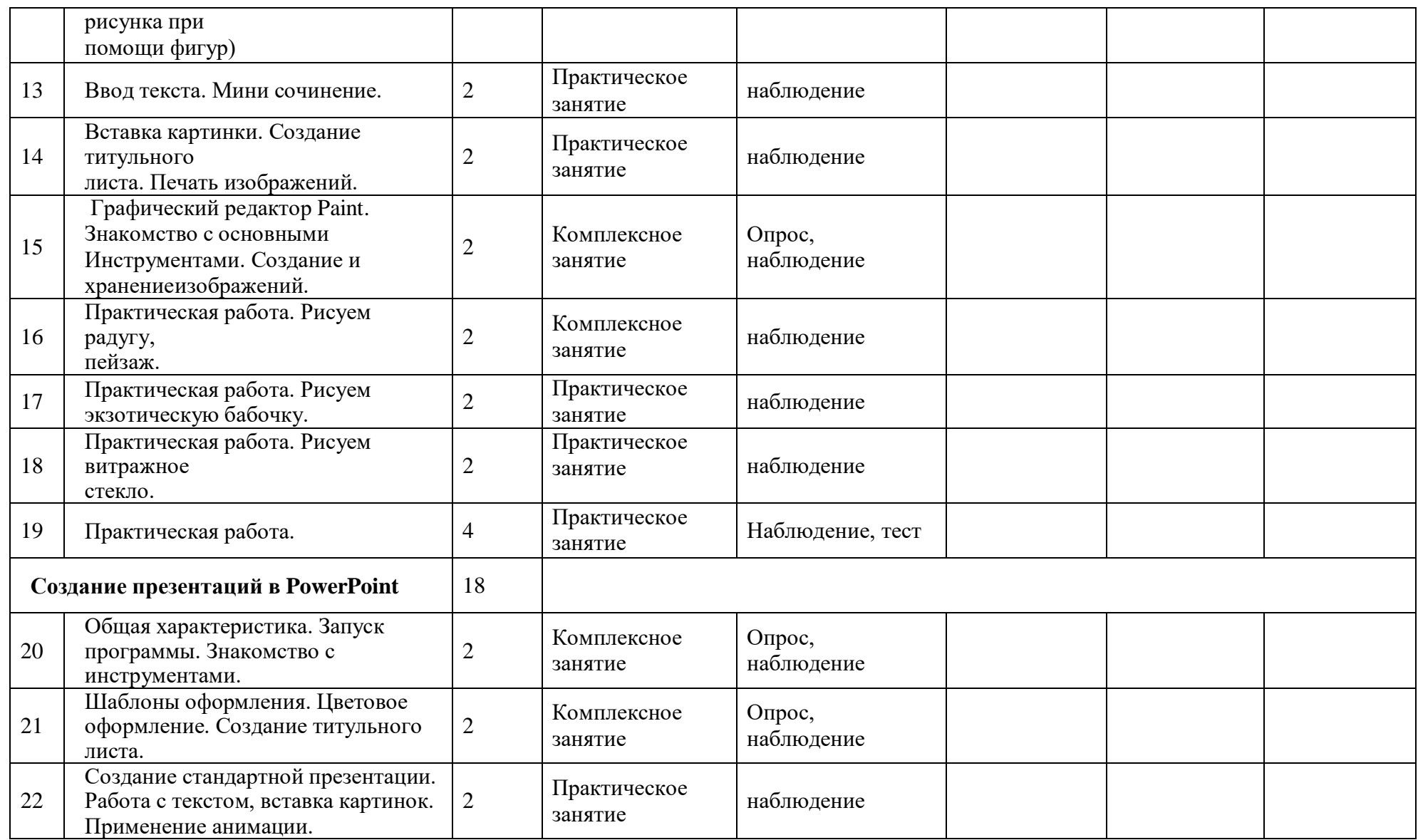

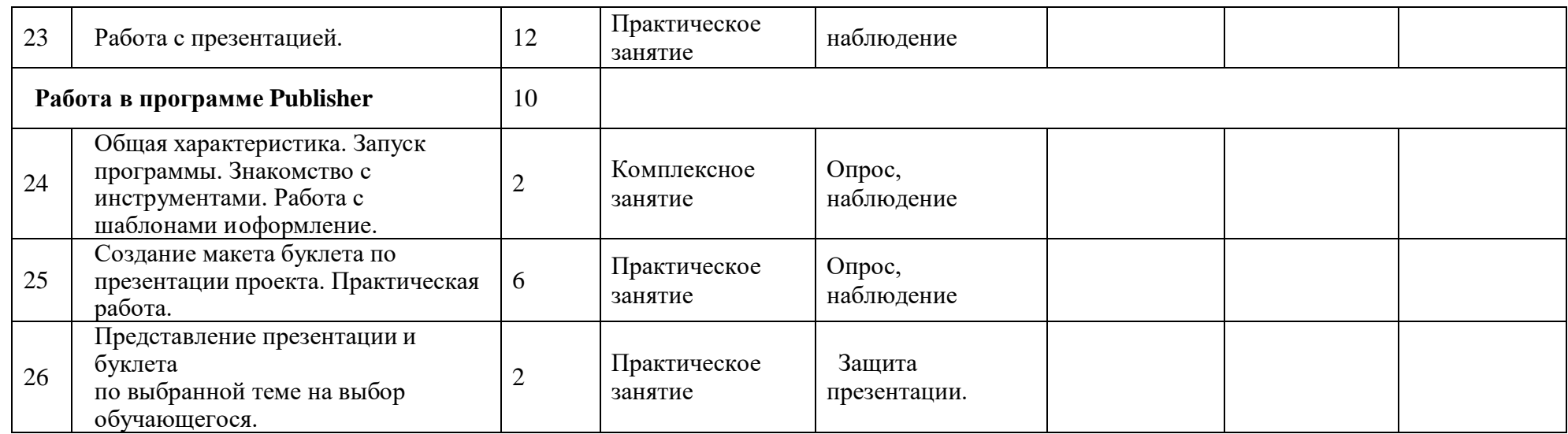

#### **2.2. Формы аттестации/контроля**

<span id="page-14-0"></span>**Формы аттестации/контроля для выявления предметных и метапредметных результатов***:*

тестирование, практическая работа, творческий проект,

**Формы аттестации/контроля формы для выявления личностных качеств:**

наблюдение, беседа, опросы, тестирование, Для отслеживания ожидаемых результатов достижений каждого ребёнка предполагается использовать следующие способы диагностики: 1. педагогическое наблюдение; 2. анализ творческих работ;

#### **Особенности организации аттестации/контроля:**

Для отслеживания результативности образовательного процесса по данной программе используются следующие формы контроля: • начальный контроль;

• текущий контроль;

• итоговый контроль;

 Занятия не предполагают отметочного контроля знаний, используется только словесная оценка достижений учащихся. поэтому применяются различные критерии, такие как:

• текущая оценка достигнутого ребенком;

• оценка законченной работы.

Результаты проектных работ помещаются в ученическое портфолио

#### **2.3. Оценочные материалы**

<span id="page-14-1"></span>По окончании года обучения выполняется итоговая творческая работа, творческий проект.

В ходе работы над проектом отрабатываются и закрепляются полученные умения и навыки, раскрываются перспективы дальнейшего обучения. Итоговые работы обязательно выставляются в школе, это дает возможность ребенку увидеть значимость своей деятельности, увидеть оценку работы, как со стороны сверстников, так и со стороны взрослых.

1. Вводный контроль проходится в первую неделю проведения занятий, включает в себя тестовое задание из 12 вопросов с 3 вариантами ответов, один из которых правильный. За каждый правильный ответ дается 1 балл. Тест предназначен для выявления уровня первоначальных знаний основных компьютерных программ

Высокий уровень:9 - 12 баллов.

Средний уровень: 6 - 8 баллов. Низкий уровень: 0-5 баллов.

## **Тест на компьютерную грамотность**

# **1. Какая из перечисленных программ служит для создания и редактирования компьютерных презентаций?**

- a. Microsoft Excel
- b. Microsoft Power Point
- c. MicrosoftWord

# **2. Какую клавишу нужно использовать для окончания абзаца (перехода в тексте на новую строку)?**

- a. Ctrl
- b. Shift
- c. Enter

# **3. Какое устройство служит для вывода информации на бумагу?**

- a. Монитор
- b. Сканер
- c. Принтер

# **4. Какая клавиша используется для фиксации режима заглавных**

**букв?** a. Insert

- b. CapsLock
- c. Delete

# **5. Какая программа используется для просмотра web-страниц?**

- a. Текстовый редактор
- b. Почтовая программа
- c. Браузер

# **6. Какой из приведенных адресов является адресом электронной почты?** a. andrey@nm.com

- b. [http://guoedu.ru](http://guoedu.ru/)
- c. www.radar.msu.ru **7. Какая из перечисленных программ является программой защиты от вирусов?** a. Kaspersky Internet Security
- b. Total Commander
- c. WinRAR **8. Для чего предназначена программа MicrosoftWord?**
- a. Для разработки компьютерных презентаций
- b. Для разработки текстовых документов
- c. Для проведения компьютерных вычислений

## **9. Как правильно удалить программу, установленную на компьютере?**

- a. Удалить файл с ярлыком программы, находящийся на рабочем столе
- b. Удалить папку с файлами программы на жестком диске

c. Использовать раздел установки и удаления программ в Панели управления **10. Какими сочетаниями клавиш можно аварийно перезагрузить компьютер:** a. Ctrl+Shift+Tab

- $h$  Ctrl+Alt
- c. Ctrl+Alt+Del

# **11. С помощью, каких клавиш можно настроить клавиатуру на русский или латинский алфавит:**

- a.  $Alt + Shift$
- b. Ctrl+Enter
- c. Alt +Delet

## **12. Как правильно открыть файл или папку на рабочем столе:**

- a. Одинарным щелчком мыши
- b. Двойным щелчком мыши

2. Промежуточный контроль – определить степень усвоения детьми учебного материала, оценить динамику развития учащихся на данном этапе. Проводится по учебному плану в виде теста.

3. Итоговый контроль –проводится определение степени достижения результатов по дополнительной общеразвивающей программе, для совершенствования педагогом программы объединения, методов и приемов обучения. Проводится в мае месяце, включает в себя защиту проектов, тестовых заданий.

### **Оценочные материалы**

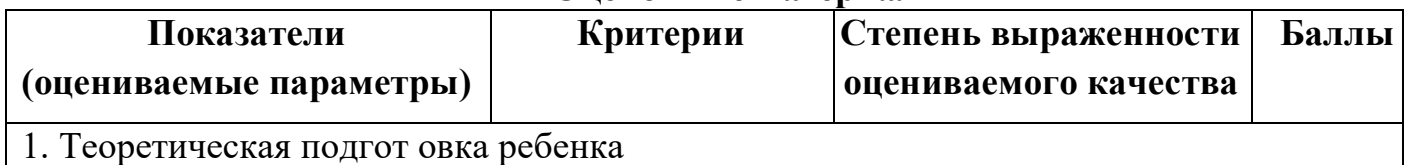

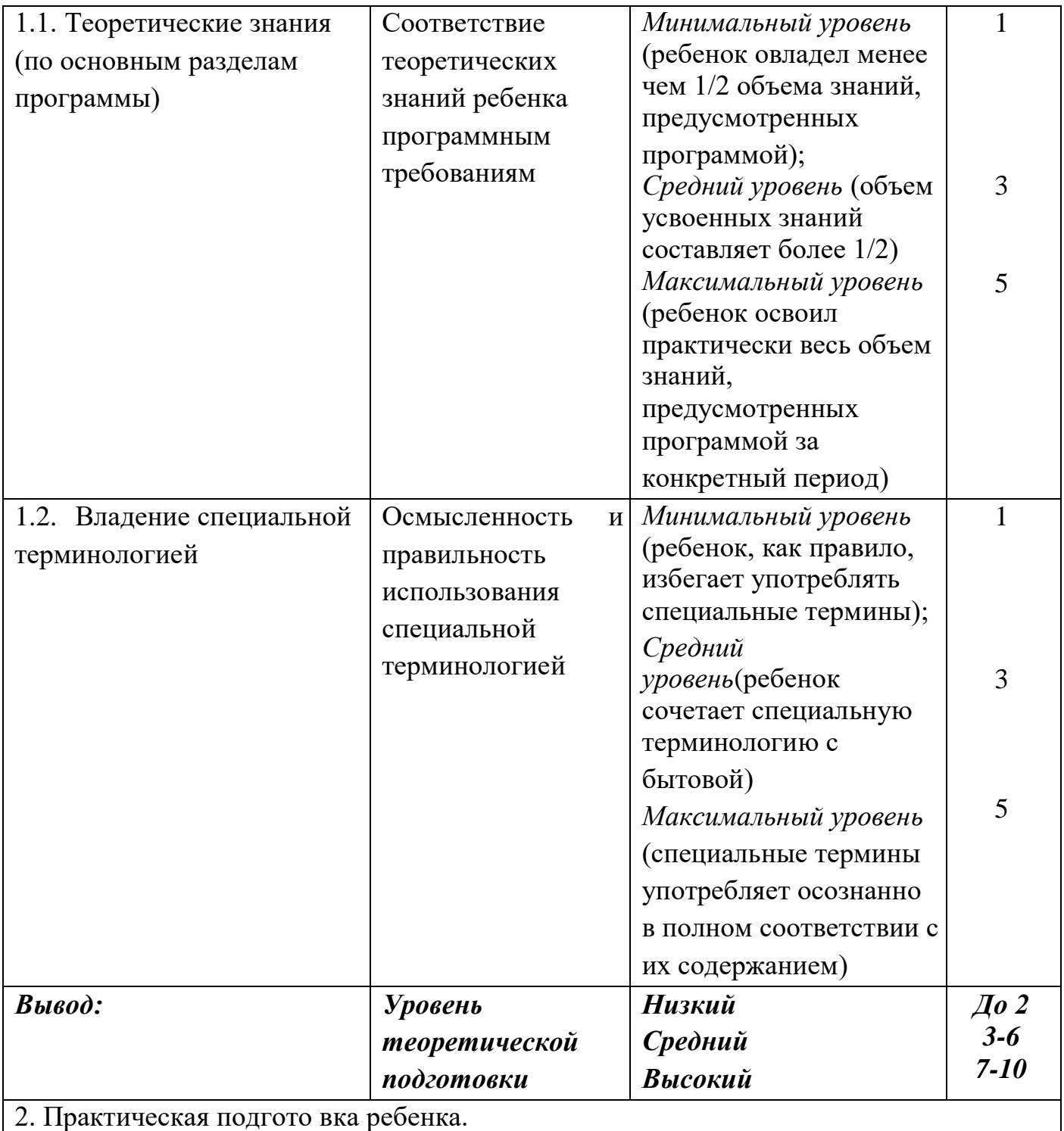

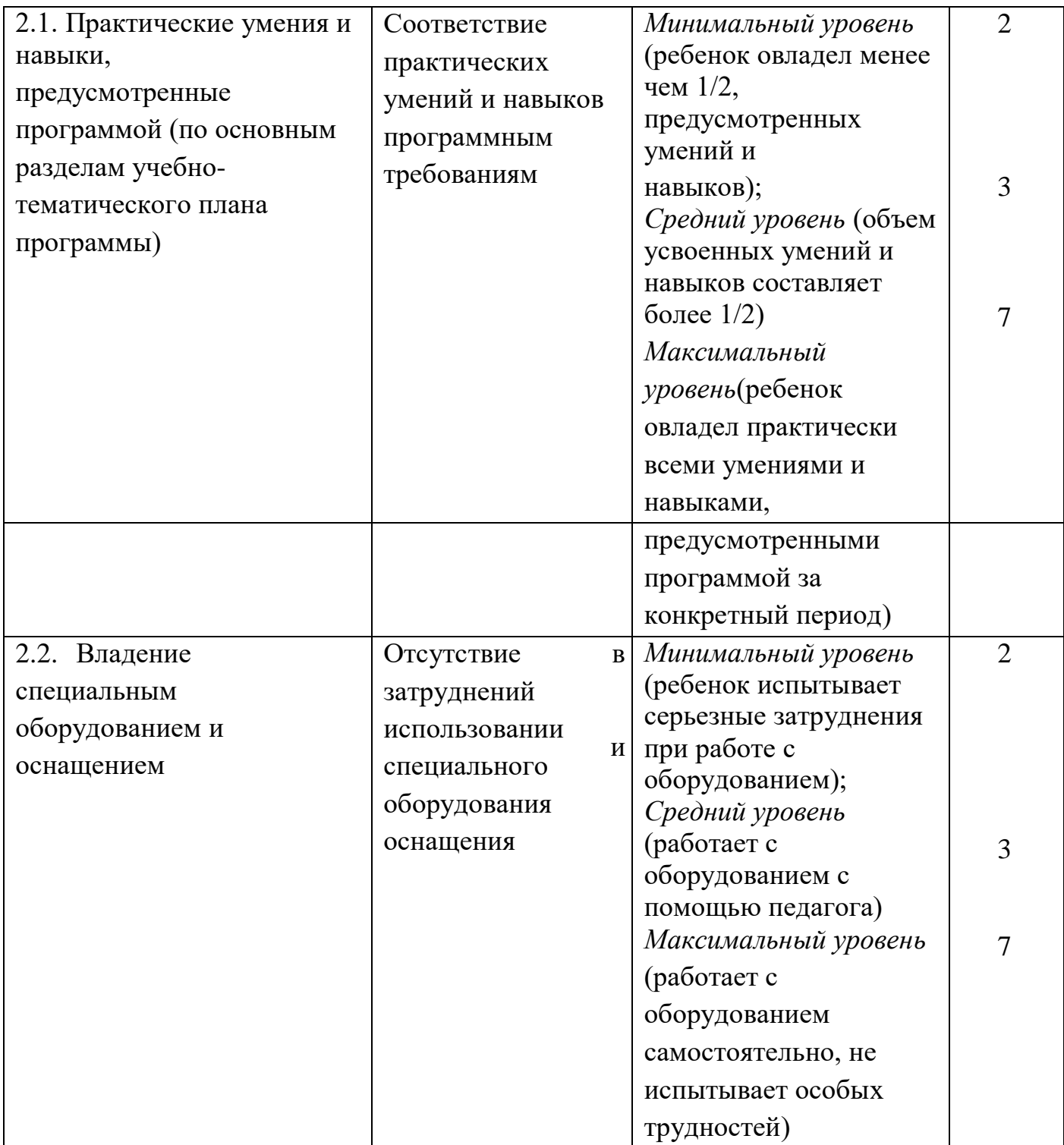

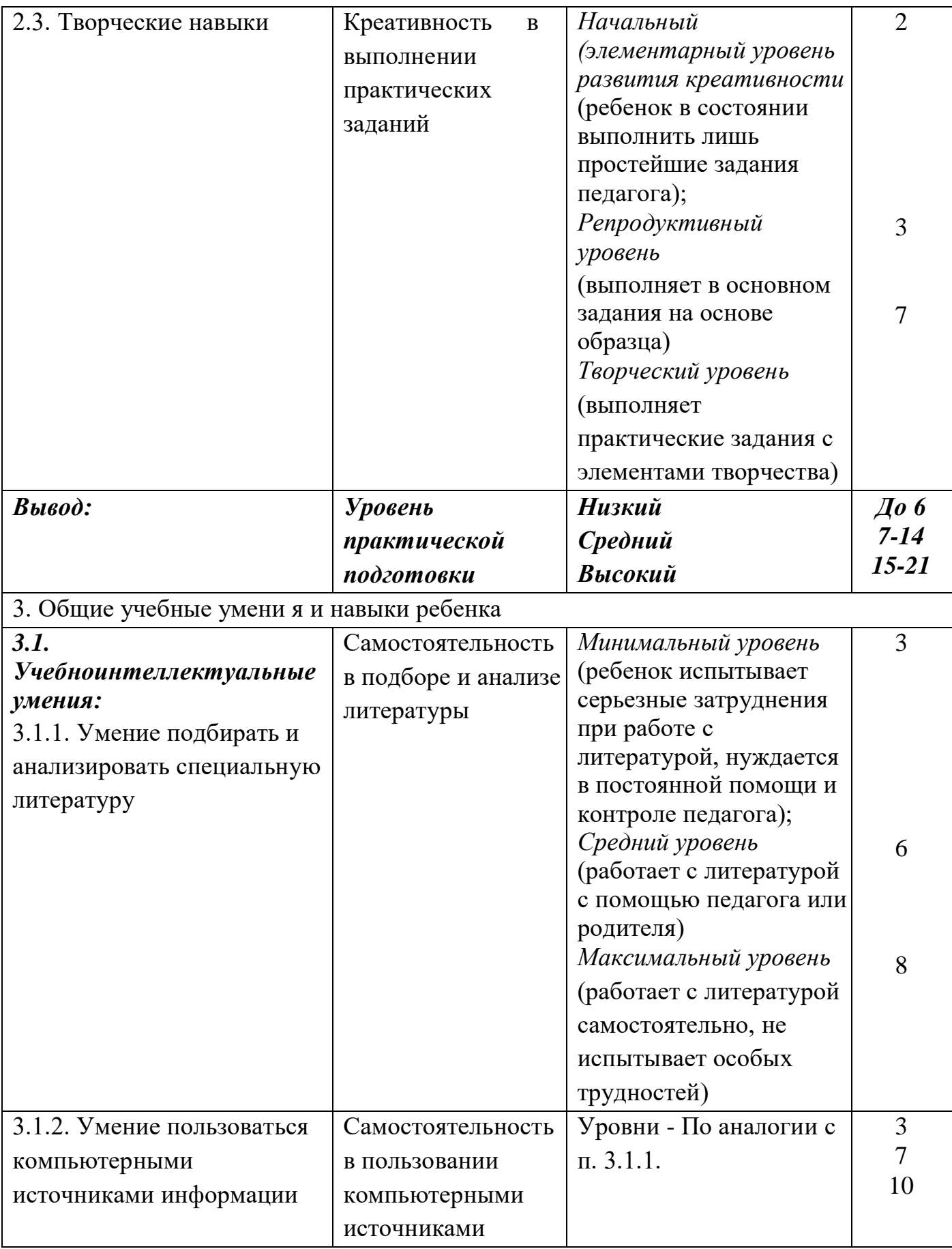

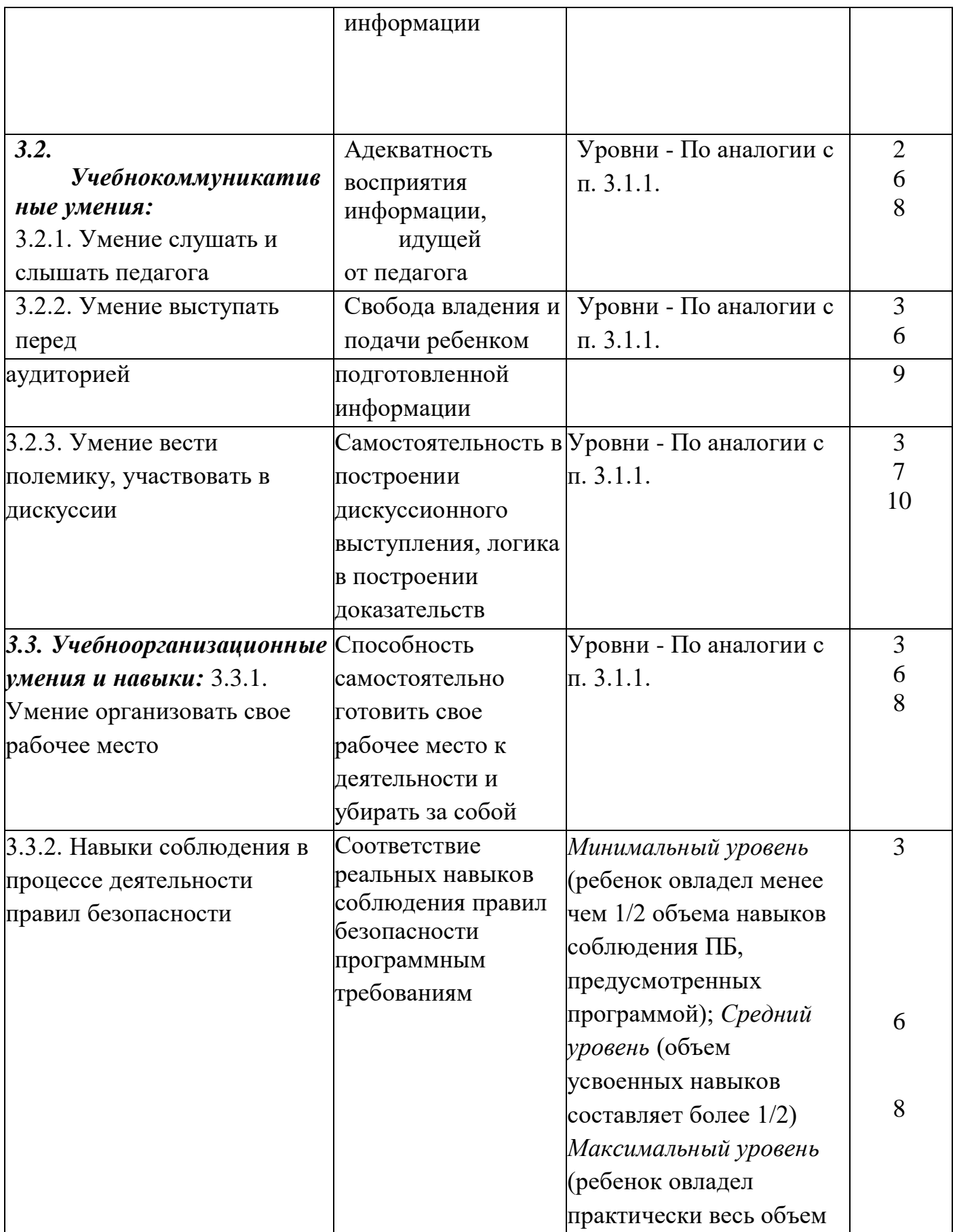

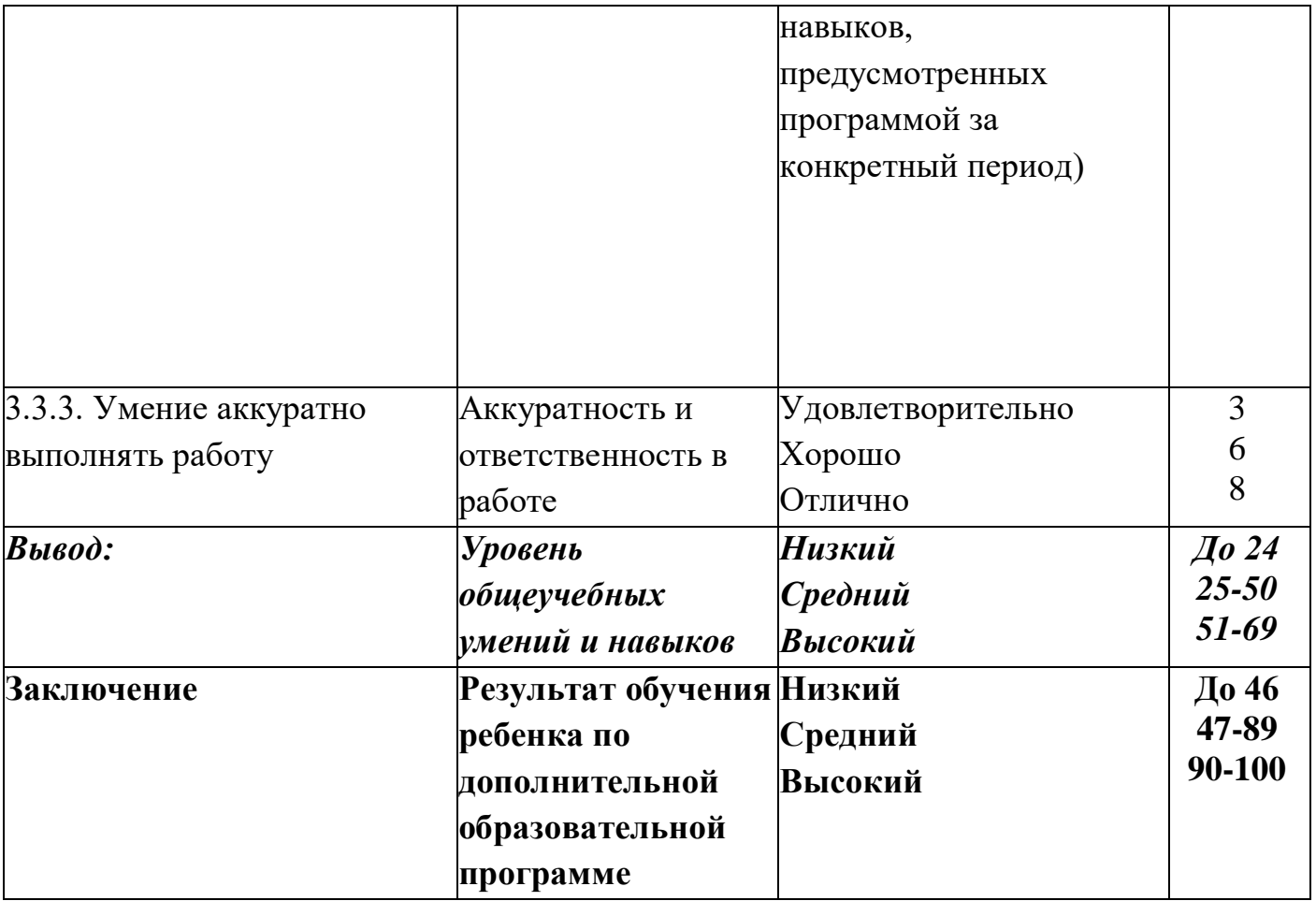

### <span id="page-21-0"></span>**2.4. Методическое обеспечение программы Методические материалы**:

В программе используются следующие методические материалы: практические работы на ПК, интерактивные игры, презентации, тесты на ПК

### **Методики и технологии:**

При обучении по данной программе реализуются следующие педагогические технологии: технологии развивающего обучения (образовательная программа «Занимательная информатика» направлена на развитие ребёнка в сфере компьютерной грамотности);

● технологии продуктивного обучения (продуктом деятельности компьютерного объединения являются знания и навыки при работе на компьютере, а также детские творческие работы-шедевры, выполненные в графическом редакторе Paint, Powerpoint. Publisher);

● технологии игрового обучения (в практике часто используются

мультимедийные диски с компьютерными развивающими играми, соответствующие возрастным особенностям детей);

● технологии коллективного взаимообучения;

● тестовые технологии (по окончании определенного раздела проверка знаний, умений, навыков у воспитанников кружка проводится в тестовой форме

● здоровьесберегающие технологии. На занятии большое внимание уделяется сохранению физического здоровья детей, используются различные приёмы здоровьесберегающих технологий в виде физкультминуток, упражнений для глаз. Также важен психологический настрой в начале урока и создание благоприятного психологического климата в течение всего занятия.

● информационно-коммуникационные технологии. Работа основана на ежедневном применении в практике компьютеров и данной технологии, кроме этого при изучении определенных тем курса используются наглядные презентации.

### **Краткое описание работы с методическими материалами**:

Во время занятий обучающийся после ознакомления с теорией переходит к выполнению практического задания на ПК. Это может быть практическая работа, тест с выбором ответа, интерактивная игра, работа на тренажере "Руки солиста".Все практические работы хранятся в индивидуальной электронной папке.

### **2.5. Условия реализации программы**

<span id="page-22-0"></span>Для эффективной реализации настоящей программы используется компьютерный класс соответствующий необходимым условиям:

помещение для учебных занятий, рассчитанное на 8 – 15 человек. и отвечающего правилам СанПин;

наличие ученических столов и стульев, соответствующих возрастным особенностям обучающихся;

шкафы стеллажи для оборудования, а также разрабатываемых и готовых прототипов проекта;

наличие необходимого оборудования :компьютеры-8,ноутбуки-10,принтер, проектор;

Помещение, в котором проводятся учебные занятия - проветриваемое и хорошо освещенное. Предоставляются необходимые для занятий в объединении материально-технические средства и инструменты, а также дидактические и методические материалы - видеофильмы, наглядные пособия, презентации.

Данная программа может быть реализована при взаимодействии следующих составляющих:

**1.** Кабинет для проведения занятий.

**2.** Технические средства обучения

**3.** Программное обеспечение (операционная система Windows, офисные пакеты Microsoft Office).

**4.** Расходные материалы (компакт-диски, бумага, картриджи, маркеры);

**5.** Методическое обеспечение (конспекты занятий; дидактические материалы; наглядные пособия; мультимедиа презентации; методические разработки викторин, конкурсов и др.).

**Для обучения с применением дистанционных образовательных технологий** используются ноутбуки а также информационнотелекоммуникационные сети, обеспечивающие передачу по линиям связи указанной информации ( цифровые образовательные ресурсы, размещенные на образовательных сайтах, E-mail,.).

### **Кадровое обеспечение программы:**

Программу реализует педагог дополнительного образования со средним педагогическим образованием.

### **3. Список литературы**

### **Для педагога:**

- <span id="page-23-0"></span>1. Дуванов А.А., Азы информатики. Рисуем на компьютере. Книга для ученика. - СПб.: БХВПетербург, 2010. - 352с.:
- 2. Информатика практическое пособие для школьников. «С компьютером на «ты» 1997 год.
- 3. Левин А. Самоучитель полезных программ М.: Издательский торговый дом «КноРус», 2010.
- 4. Макарова Н.В., НиколайчукГ.С.,Титова Ю.Ф., Симонова И.В. Информатика 5-6 класс (начальный курс).- Питер, 2009.
- 5. Малых Т.А. Ребенок у компьютера: за или против// Воспитание школьников М. 2008. № 1.С.56-58
- 6. Горячев А.В., Горина К.И., Волкова Т.О. Информатика 1-2 класс. («Информатика в играх и задачах») Учебник в 2-х частях. Изд.. 3-е испр. – М.: БаЛасс: Издательство Школьный дом. 2012 .
- 7. Горячев А.В., Горина К.И., Суворова Н.И. Информатика 3-4 класс. («Информатика в играх и задачах») Учебник в 2-х частях. Изд.. 3-е испр. – М.: БаЛасс: Издательство Школьный дом. 2012 .
- 8. Левин А.Ш. Краткий самоучитель работы на компьютере. 2-е изд. СПб.: Питер, 2005.
- 9. Босова Л.Л., Босова А.Ю. Контрольно-измерительные материалы по информатике для V-VII классов // Информатика в школе: приложение к журналу «информатика и образование». №6–2007. – М.: Образование и Информатика, 2007
- 10. Босова Л.Л., Босова А.Ю. Комплект плакатов для 5-6 классов. М.: БИНОМ. Лаборатория знаний, 2006.
- 11. Босова Л.Л. Набор цифровых образовательных ресурсов «Информатика 5-7». – М.: БИНОМ. Лаборатория знаний, 2007.

### **Для обучающихся и родителей (законных представителей):**

1. Информатика: основы компьютерной грамоты. Начальный курс / Под ред. Н.В. Макаровой. – СПб.: Питер, 2010.

2. Информатика: Энциклопедический словарь для начинающих / ред. Д.А. Поспелов. — М.: Педагогика-Пресс, 2013. — 352 c.

3. Макарова Н. В. Информатика и информационнокоммуникационные технологии.- СПб.: Питер, 2011. — 224 с.

4. Изучаем Интернет: Лабораторный практикум. Саратов: Лицей 2005 г. под ред. Н. А. Бем.

5. Информатика практическое пособие для школьников. «С компьютером на «ты» 1997 год.

6. Человек и информация. Азбука информационной самостоятельности: учебное пособие для основной школы. М.В. Ивашина, Н.С. Сулимова. – Екатеринбург: Форум-книга, 2020г

### **Информация для карточки в Навигаторе**

**Полное название:** Дополнительная общеобразовательная общеразвивающая программа технической направленности "Занимательная информатика" **Публичное название:** "Занимательная информатика"

**Краткое описание:**

**Актуальность программы** заключается в том, что современные дети должны владеть необходимыми навыками работы на компьютере и уметь их применять на практике, так как информационное пространство современного человека предусматривает умелое пользование компьютерными технологиями во всех сферах деятельности.

**Цель** программы: формирование и развитие у детей творческих качеств личности через обучение начальным знаниям в области информатики, элементарным навыкам работы на ПК, развитие логического и алгоритмического мышления.

Для реализации цели предполагается решение основных **задач:**  формирование у обучающихся комплекса знаний, умений и навыков работы в различных компьютерных программах; обучение работе с различными видами информации (графической, текстовой, звуковой); формирование у обучающихся художественных способностей и социальнозначимых качеств личности; развитие потребности к творчеству, познавательной активности; способствование эстетическому восприятию мира.

### **Формы реализации программы:** групповые занятия.

В результате освоения программы дети повысят уровень компьютерной грамотности, научатся самостоятельно создавать буклеты, анимированные презентации в специальных компьютерных программах от разработки сюжета до воплощения спецэффектов, будут знать и применять этические и правовые нормы в информационной деятельности. Научатся создавать и защищать свои проекты.